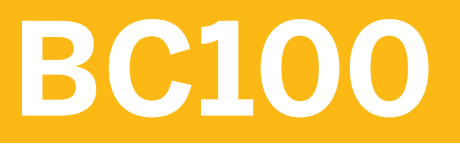

**Introduction to Programming with ABAP**

COURSE OUTLINE

Course Version: 18 Course Duration:

## **SAP Copyrights and Trademarks**

© 2018 SAP SE or an SAP affiliate company. All rights reserved.

No part of this publication may be reproduced or transmitted in any form or for any purpose without the express permission of SAP SE or an SAP affiliate company.

SAP and other SAP products and services mentioned herein as well as their respective logos are trademarks or registered trademarks of SAP SE (or an SAP affiliate company) in Germany and other countries. Please see http:/ [global12.sap.com/corporate-en/legal/copyright/index.epx](http://global12.sap.com/corporate-en/legal/copyright/index.epx) for additional trademark information and notices.

Some software products marketed by SAP SE and its distributors contain proprietary software components of other software vendors.

National product specifications may vary.

These materials are provided by SAP SE or an SAP affiliate company for informational purposes only, without representation or warranty of any kind, and SAP SE or its affiliated companies shall not be liable for errors or omissions with respect to the materials. The only warranties for SAP SE or SAP affiliate company products and services are those that are set forth in the express warranty statements accompanying such products and services, if any. Nothing herein should be construed as constituting an additional warranty.

In particular, SAP SE or its affiliated companies have no obligation to pursue any course of business outlined in this document or any related presentation, or to develop or release any functionality mentioned therein. This document, or any related presentation, and SAP SE's or its affiliated companies' strategy and possible future developments, products, and/or platform directions and functionality are all subject to change and may be changed by SAP SE or its affiliated companies at any time for any reason without notice. The information in this document is not a commitment, promise, or legal obligation to deliver any material, code, or functionality. All forwardlooking statements are subject to various risks and uncertainties that could cause actual results to differ materially from expectations. Readers are cautioned not to place undue reliance on these forward-looking statements, which speak only as of their dates, and they should not be relied upon in making purchasing decisions.

# **Typographic Conventions**

American English is the standard used in this handbook. The following typographic conventions are also used.

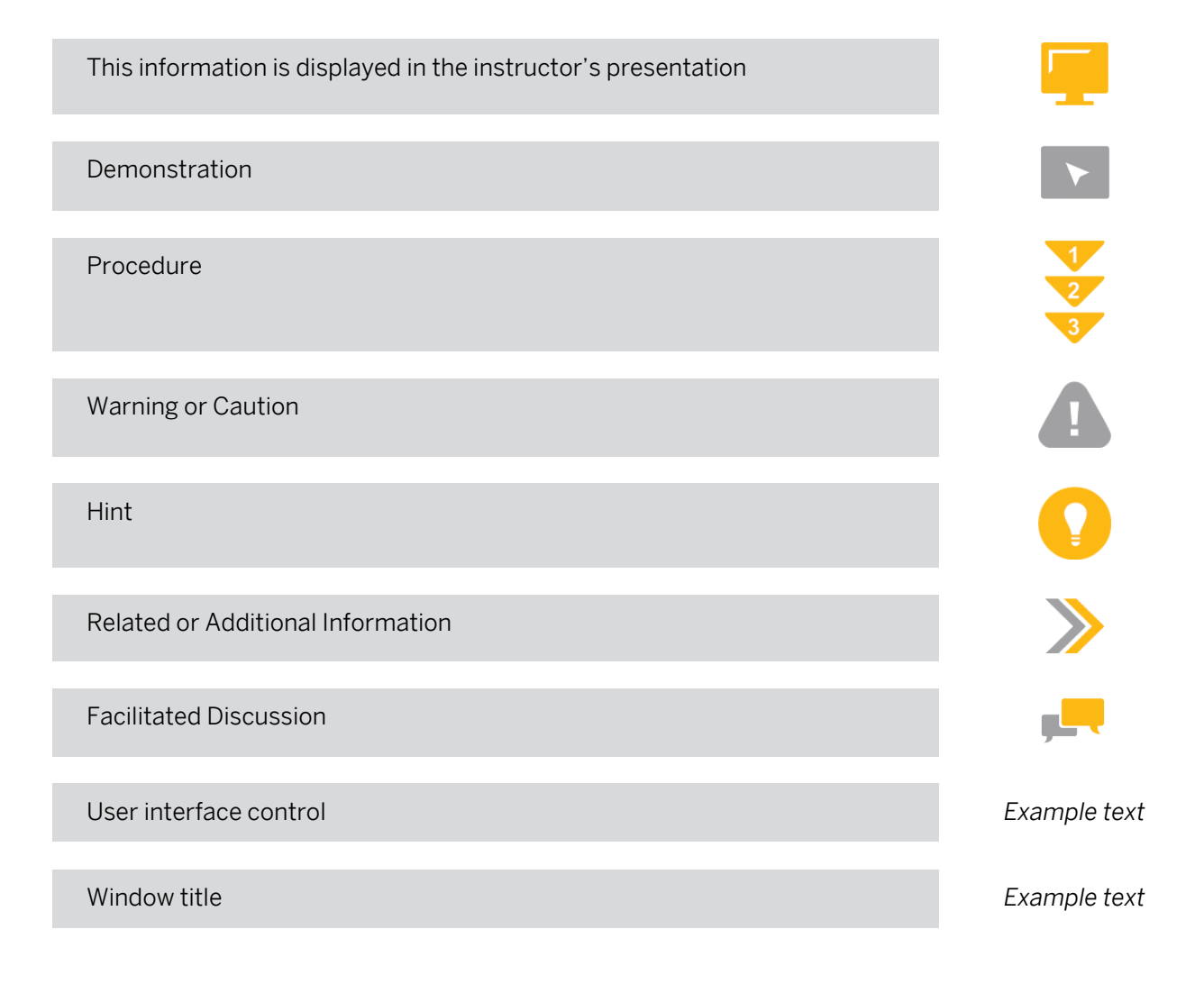

# **Contents**

#### [vii](#page-6-0) [Course Overview](#page-6-0)

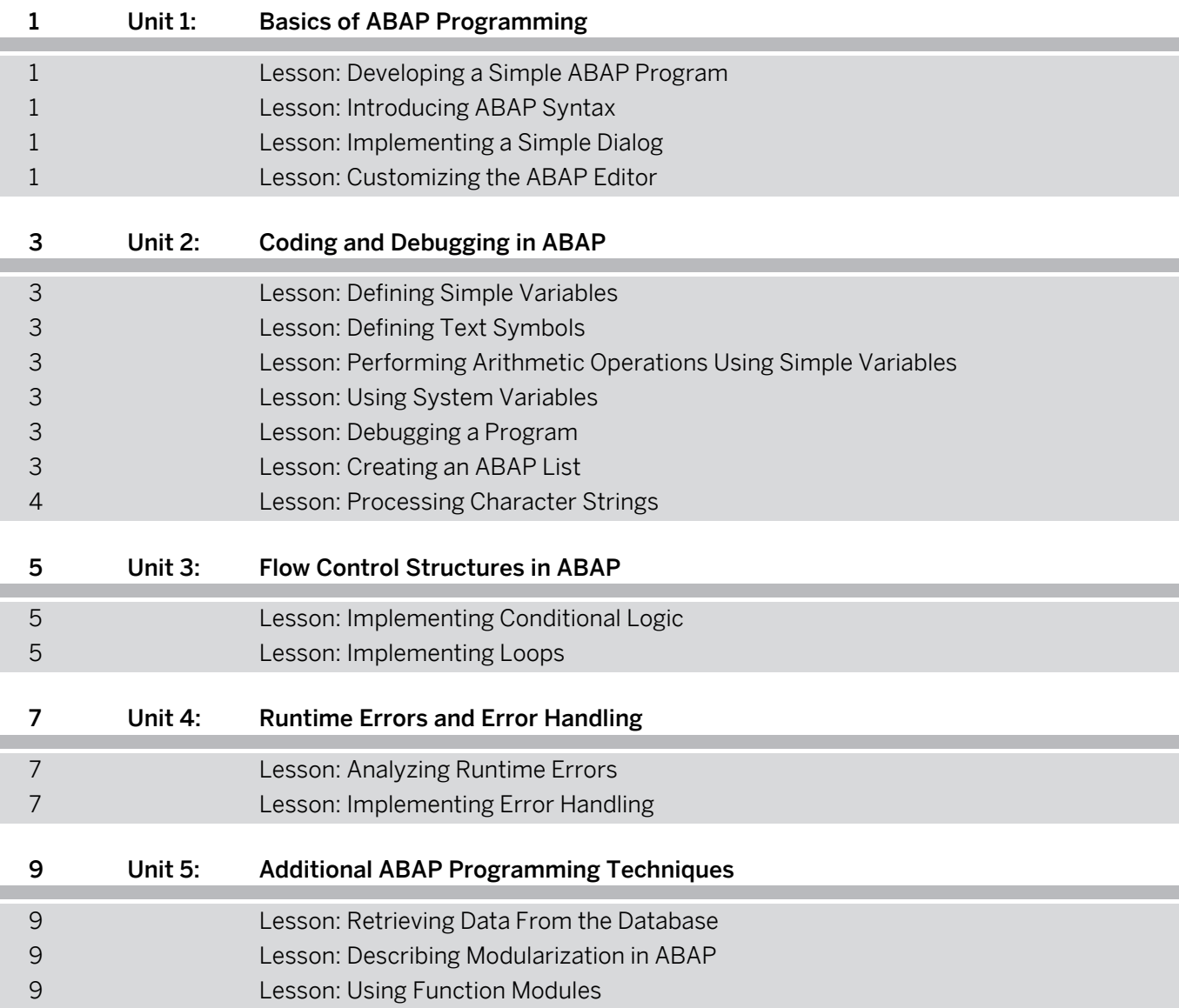

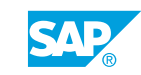

# <span id="page-6-0"></span>**Course Overview**

#### TARGET AUDIENCE

This course is intended for the following audiences:

- Developer
- Development Consultant
- IT Support

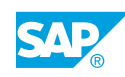

# <span id="page-8-0"></span>**UNIT 1 Basics of ABAP Programming**

## **Lesson 1: Developing a Simple ABAP Program**

#### Lesson Objectives

After completing this lesson, you will be able to:

• Develop a simple ABAP program

## **Lesson 2: Introducing ABAP Syntax**

#### Lesson Objectives

After completing this lesson, you will be able to:

- Describe ABAP syntax
- Add comments to code
- Consult keyword documentation

## **Lesson 3: Implementing a Simple Dialog**

#### Lesson Objectives

After completing this lesson, you will be able to:

• Implement a simple dialog using the PARAMETERS statement

## **Lesson 4: Customizing the ABAP Editor**

#### Lesson Objectives

After completing this lesson, you will be able to:

• Customize the ABAP Editor

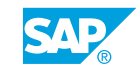

# <span id="page-10-0"></span>**UNIT 2 Coding and Debugging in ABAP**

## **Lesson 1: Defining Simple Variables**

#### Lesson Objectives

After completing this lesson, you will be able to:

- Describe data types
- Declare variables and constants

## **Lesson 2: Defining Text Symbols**

#### Lesson Objectives

After completing this lesson, you will be able to:

• Create text symbols

## **Lesson 3: Performing Arithmetic Operations Using Simple Variables**

#### Lesson Objectives

After completing this lesson, you will be able to:

• Perform basic arithmetic operations in ABAP

## **Lesson 4: Using System Variables**

#### Lesson Objectives

After completing this lesson, you will be able to:

• Use system variables in a program

## **Lesson 5: Debugging a Program**

#### Lesson Objectives

After completing this lesson, you will be able to:

• Debug a program

## **Lesson 6: Creating an ABAP List**

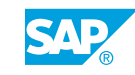

#### <span id="page-11-0"></span>Lesson Objectives

After completing this lesson, you will be able to:

• Create an ABAP list

## **Lesson 7: Processing Character Strings**

#### Lesson Objectives

After completing this lesson, you will be able to:

• Process character strings in a program

## <span id="page-12-0"></span>**UNIT 3 Flow Control Structures in ABAP**

## **Lesson 1: Implementing Conditional Logic**

#### Lesson Objectives

After completing this lesson, you will be able to:

• Implement conditional logic in a program

## **Lesson 2: Implementing Loops**

#### Lesson Objectives

After completing this lesson, you will be able to:

• Implement loops in a program

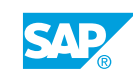

## <span id="page-14-0"></span>**UNIT 4 Runtime Errors and Error Handling**

## **Lesson 1: Analyzing Runtime Errors**

#### Lesson Objectives

After completing this lesson, you will be able to:

• Analyze runtime errors

## **Lesson 2: Implementing Error Handling**

#### Lesson Objectives

After completing this lesson, you will be able to:

• Implement error handling

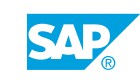

## <span id="page-16-0"></span>**UNIT 5 Additional ABAP Programming Techniques**

## **Lesson 1: Retrieving Data From the Database**

#### Lesson Objectives

After completing this lesson, you will be able to:

• Retrieve data from the database

## **Lesson 2: Describing Modularization in ABAP**

#### Lesson Objectives

After completing this lesson, you will be able to:

• Describe modularization in ABAP

## **Lesson 3: Using Function Modules**

#### Lesson Objectives

After completing this lesson, you will be able to:

• Call a function module from a program

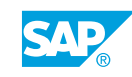